# Package 'PlotTools'

October 30, 2023

<span id="page-0-0"></span>Title Add Continuous Legends to Plots

Version 0.3.0

URL <https://ms609.github.io/PlotTools/>, <https://github.com/ms609/PlotTools/>

BugReports <https://github.com/ms609/PlotTools/issues/>

License GPL  $(>= 2)$ 

**Depends** R  $(>= 3.2.0)$ 

Description Annotate plots with legends for continuous variables and colour spectra using the base graphics plotting tools; and manipulate irregular polygons.

**Suggests** knitr, rmarkdown, sp, spelling, test that  $(>= 3.0)$ , vdiffr  $(>= 1.00)$ 1.0.0),

Config/Needs/check rcmdcheck

Config/Needs/coverage covr

Config/Needs/metadata codemeta

Config/Needs/revdeps revdepcheck

Config/Needs/website pkgdown

Config/testthat/edition 3

Config/testthat/parallel false

Language en-GB

Encoding UTF-8

RoxygenNote 7.2.3

NeedsCompilation no

Author Martin R. Smith [aut, cre, cph] (<<https://orcid.org/0000-0001-5660-1727>>)

Maintainer Martin R. Smith <martin.smith@durham.ac.uk>

Repository CRAN

Date/Publication 2023-10-30 08:00:02 UTC

## <span id="page-1-0"></span>R topics documented:

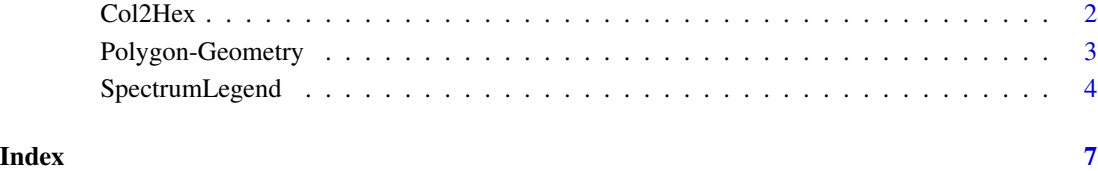

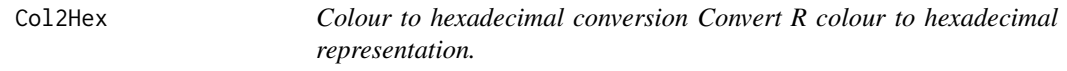

### Description

Colour to hexadecimal conversion Convert R colour to hexadecimal representation.

#### Usage

```
Col2Hex(col, alpha = FALSE)
```
#### Arguments

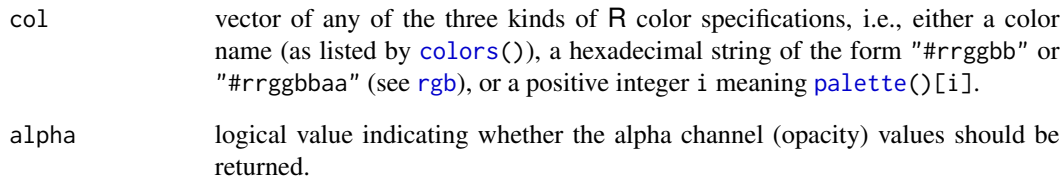

#### Author(s)

[Martin R. Smith](https://orcid.org/0000-0001-5660-1727) [\(martin.smith@durham.ac.uk\)](mailto:martin.smith@durham.ac.uk)

### Examples

```
Col2Hex(1:3)
Col2Hex(c("peachpuff", "blue"), TRUE)
```
#### <span id="page-2-0"></span>Description

Geometry functions for irregular polygons.

#### Usage

```
PolygonArea(x, y = NULL, positive = TRUE)
PolygonCentre(x, y = NULL)
PolygonCenter(x, y = NULL)
GrowPolygon(x, y = NULL, buffer = 0)
```
#### Arguments

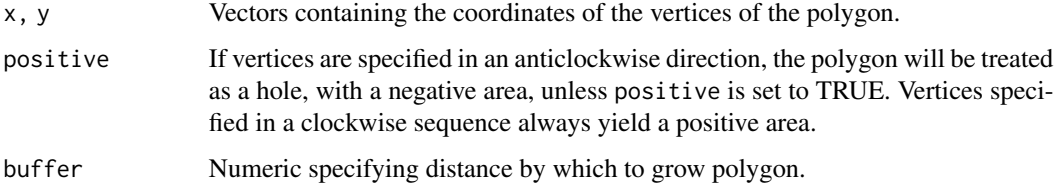

#### Value

PolygonArea() returns the area of the specified polygon.

PolygonCentre() returns a single-row matrix containing the *x* and *y* coordinates of the geometric centre of the polygon.

GrowPolygon() returns coordinates of the vertices of polygon after moving each vertex buffer away from the polygon's centre.

#### Functions

- PolygonArea(): Calculate the area of an irregular polygon
- PolygonCentre(): Locate the centre of a polygon
- GrowPolygon(): Enlarge a polygon in all directions

#### Author(s)

[Martin R. Smith](https://orcid.org/0000-0001-5660-1727) [\(martin.smith@durham.ac.uk\)](mailto:martin.smith@durham.ac.uk)

#### Examples

```
x \leq -c(-3, -1, 6, 3, -4)y \leq -c(-2, 4, 1, 10, 9)plot(x, y, frame.plot = FALSE)
polygon(x, y)
PolygonArea(x, y)
points(PolygonCentre(x, y), pch = 3, cex = 2)polygon(GrowPolygon(x, y, 1), border = "darkgreen",
        xpd = NA # Allow drawing beyond plot border
       \lambda# Negative values shrink the polygon
polygon(GrowPolygon(x, y, -1), border = "red")
```
#### SpectrumLegend *Produce a legend for continuous gradient scales*

#### Description

Prints an annotated vertical bar coloured according to a continuous palette.

#### Usage

```
SpectrumLegend(
 x = "topright",
  ...,
 palette,
 legend,
  lty = 1,
  1wd = 4,
 bty = "o",
  adj = if (horiz) c(0.5, 0.5) else c(0, 0.5),horiz = FALSE,
 lend = "butt",cex = 1,
  seg.len = 1
)
SizeLegend(
 x = "topright",...,
 legent = character(0),
 width = c(\theta, 1),
 palette = par("col"),
  scale = c("pch", "lwd"),lty = 0,1wd = 4,
```
<span id="page-3-0"></span>

#### <span id="page-4-0"></span>SpectrumLegend 5

```
bty = "o",
 adj = if (horiz) c(0.5, 0.5) else c(0, 0.5),horiz = FALSE,
 lend = "butt",cex = 1,
 seg.len
)
```
#### Arguments

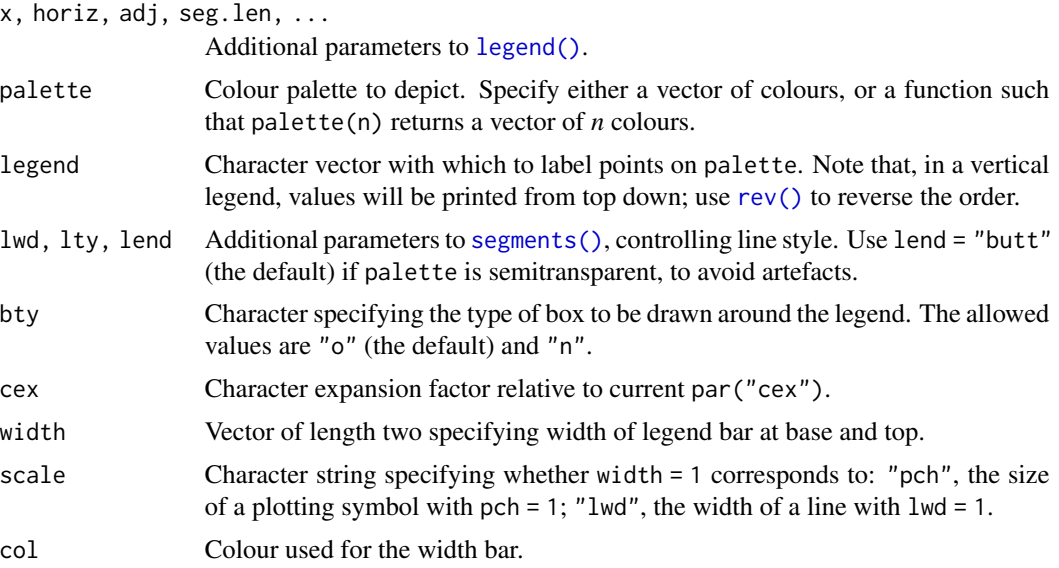

#### Details

This convenience function is not yet very customizable; do file a GitHub issue if you would value additional functionality.

Note that the bg parameter to specify the background colour for the legend box is not presently supported in vertical legends. For use in vertical legends, open a [GitHub issue.](https://github.com/ms609/PlotTools/issues/new)

#### Value

A list, returned invisibly, with components:

- rect A list with components:
	- w, h: positive numbers giving *w*idth and *h*eight of the legend's box.
	- left, top: x and y coordinates of the upper left corner of the box.
- text: A list with components x, y, numeric vectors of length length(legend), giving the x and y coordinates of the legend's text(s).

#### Author(s)

[Martin R. Smith](https://orcid.org/0000-0001-5660-1727) [\(martin.smith@durham.ac.uk\)](mailto:martin.smith@durham.ac.uk)

#### Examples

```
plot(0:1, 0:1, type = "n", frame.plot = FALSE,xlab = "x", ylab = "y")SpectrumLegend("bottomright", legend = c("Bright", "Middle", "Dark"),
               palette = heat.colors(32L), lwd = 5,
               inset = 0.05, # Inset from plot margin
               title = "Brightness")
SpectrumLegend("topright", horiz = TRUE,
               legend = seq(1, 9, by = 2), palette = 1:8)
SizeLegend(
  "topleft", inset = 0.05, width = c(0, 2),
  title = "Width",
  legend = c("max", "."," "."," "min"),
  palette = topo.colors, # Associate with a colour scale
 y.intersp = 1.5 # Vertical space between labels (also moves title)
\lambdaSizeLegend(
  "bottomleft", horiz = TRUE, width = c(4, 1),
  legend = c("Thick", "Thin"), palette = "darkred",
  inset = 0.06 # Make space for the bar.
              # A future release may calculate this automatically
\lambda
```
# <span id="page-6-0"></span>Index

∗ tiling functions

```
Polygon-Geometry, 3
Col2Hex, 2
colors, 2
GrowPolygon (Polygon-Geometry), 3
legend(), 5
palette, 2
Polygon-Geometry, 3
PolygonArea (Polygon-Geometry), 3
PolygonCenter (Polygon-Geometry), 3
PolygonCentre (Polygon-Geometry), 3
rev(), 5
rgb, 2
segments(), 5
SizeLegend (SpectrumLegend), 4
SpectrumLegend, 4
```